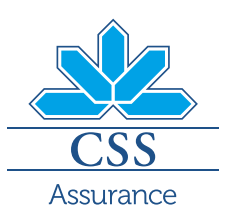

# Modèle Telmed. L'essentiel en deux mots.

Nous sommes heureux que vous ayez opté pour le modèle alternatif d'assurance de télémédecine. Afin de bénéficier des rabais de primes généreux, merci de prendre note de ce qui suit.

## Voici comment procéder correctement avec le modèle Telmed:

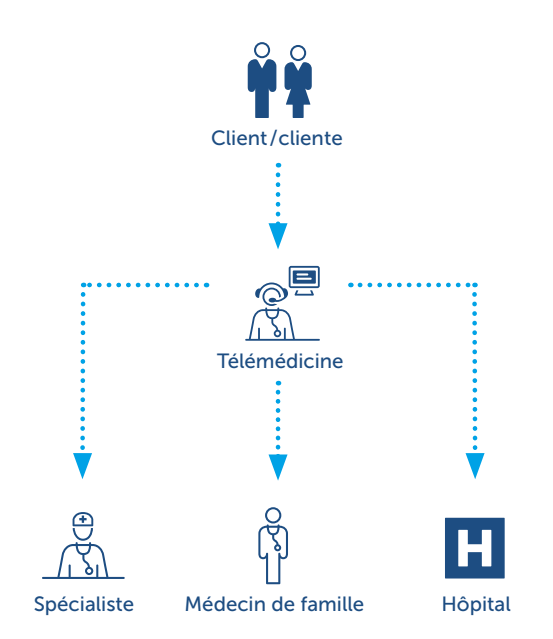

## Toujours d'abord appeler

Pour toute question concernant votre santé et avant chaque visite chez le médecin, appelez toujours d'abord le centre de télémédecine. Un spécialiste médical vous conseille et convient avec vous des étapes de traitement adaptées. Si une visite chez le médecin est nécessaire, le centre de télémédecine définit une durée de délégation au cours de laquelle la consultation doit avoir lieu.

Si vous avez opté récemment pour le produit Telmed et que vous suivez toujours un traitement qui date de l'année passée, veuillez l'annoncer au centre de télémédecine.

### Toujours annoncer les étapes de traitement suivantes

Si vous êtes adressé/e par le médecin traitant vers un autre prestataire de soins (p. ex. hôpital, spécialistes, etc.) ou si d'autres consultations sont prévues, vous devez contacter le centre de télémédecine par téléphone.

## Tenir compte de la durée de la délégation

Si vous ne pouvez pas vous rendre chez le médecin pendant la durée de la délégation impartie, vous devez en informer le centre de télémédecine. Si la durée de la délégation est échue, mais que d'autres traitements sont nécessaires, vous devez aussi informer le centre de télémédecine du traitement en cours. Pour une meilleure vue d'ensemble, vous pouvez demander au centre de télémédecine un plan de traitement par e-mail ou SMS. Par ailleurs, vous pouvez consulter toutes les durées de délégation (début et fin ainsi que temps restant) sur le portail client myCSS.

## Accès direct au spécialiste (sans délégation)

Pour les consultations et traitements suivants, vous n'avez pas besoin de prendre contact avec le centre de télémédecine:

- Examens de contrôle et traitements chez l'ophtalmologue
- Examens de prévention et traitements chez le ou la gynécologue
- Traitements et contrôles pendant et après la grossesse
- Prestations fournies par des sages-femmes
- Soins dentaires

## **Urgence**

En cas de traitement d'urgence en Suisse ou à l'étranger, vous devez informer le centre de télémédecine dès que vous en avez la possibilité, mais au plus tard sous 10 jours ouvrés.

Si une nouvelle prise en charge/un examen de contrôle est nécessaire ultérieurement, il faut en informer le centre de télémédecine au préalable.

## Génériques/médicaments biosimilaires

Vous vous engagez à demander un médicament à prix avantageux de la famille de substances actives prescrite par le médecin (générique, biosimilaire ou préparation originale à prix avantageux), sauf s'il est impossible de renoncer à la préparation originale pour des raisons médicales.

Si vous optez pour un médicament original sans raison médicale alors qu'il existe une alternative meilleur marché, seuls 50 % des coûts du médicament original sont remboursés.

Le non-respect des règles entraîne des sanctions en vertu de l'art. 8 du règlement Telmed.

## Comment se passe une consultation médicale par téléphone?

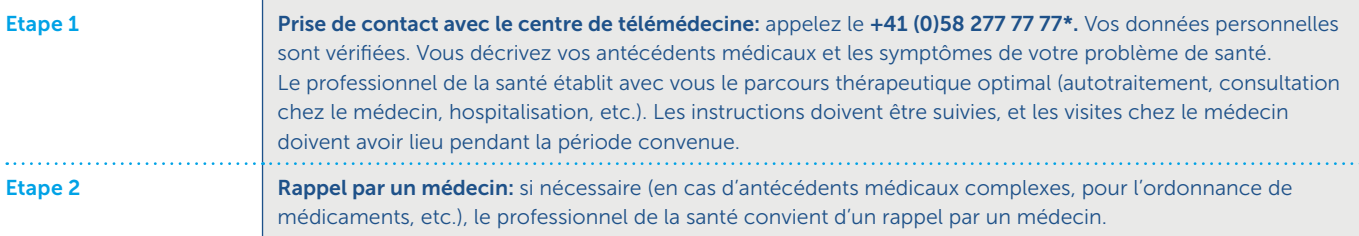

\* Tarifs de téléphonie selon l'opérateur

## Vos compagnons numériques

Vous avez la possibilité d'utiliser différents services numériques en lien avec votre traitement. Ces services sont facultatifs et ne vous engagent à rien.

# myCSS

## Vue d'ensemble des traitements

Vous obtenez une vue d'ensemble des consultations et traitements à partir du début de l'assurance Telmed.

## Rendez-vous

Prenez rendez-vous en ligne pour qu'un spécialiste du centre de télémédecine vous rappelle.

## En cas d'urgence

Saisissez en ligne les traitements d'urgence dans un délai de 10 jours.

## Durée de la délégation

Vous recevez une durée de délégation pour le traitement, que vous pouvez prolonger vous-même.

## Administration

Transmettre des factures, vérifier la couverture de prestations et consulter l'aperçu actualisé de vos prestations d'assurance: avec le portail client myCSS, votre dossier d'assurance tient dans votre smartphone.

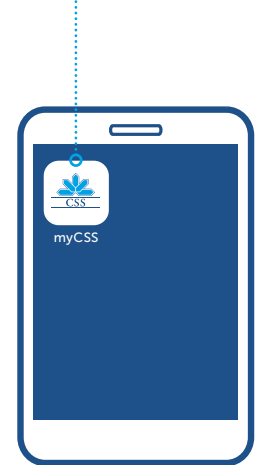

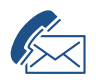

# Pour les questions concernant l'assurance

Votre agence CSS se tient volontiers à votre disposition: css.ch/agence

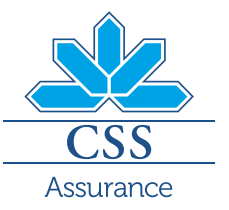